**Як повідомити про зниклу безвісти особу?**

# **ЦЕНТР ОНЛАЙН ЗАПИТІВ** Довідка про

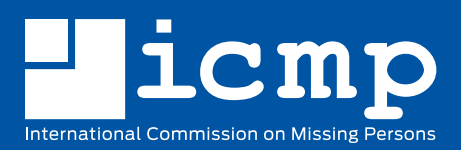

#### **МКЗБ захищає Ваші дані!**

- **Ваші персональні дані вважаються** конфіденційними та використовуються лише у спосіб, погоджений з Вами.
- МКЗБ не передає Ваші персональні дані третім сторонам без Вашої згоди.
- Вудь-яка електронна передача персональних даних захищена за допомогою надійних шифрувальних стандартів.
- Ваші персональні дані безпечно зберігаються на серверах в захищених приміщеннях МКЗБ.
- Ваші персональні дані юридично захищені міжнародним правом від будь-яких обшуків та вилучень.

#### **Відмова від відповідальності**

Мандат МКЗБ полягає у забезпеченні співпраці урядів та інших інституцій щодо визначення місцезнаходження та ідентифікації осіб, зниклих безвісти. У зв'язку з цим, отримана інформація, може бути передана національним та міжнародним слідчим органам. МКЗБ залишає за собою право не розголошувати надану інформацію, якщо на думку МКЗБ це може загрожувати цілісності доказів або місць злочинів, або поки такі загрози існують. Центр онлайн-запитів МКЗБ не замінює надання відповідної інформації до органів державної влади, але підтримує та доповнює їхні зусилля.

МКЗБ співпрацює з урядами, організаціями громадянського суспільства, правоохоронними органами, міжнародними організаціями та іншими установами у всьому світі для вирішення проблеми зниклих безвісти в результаті збройних конфліків, порушення прав людини, стихійних лих, організованої злочинності, нелегальної міграції та інших причин.

**Що таке Центр онлайн-запитів (ЦОЗ) МКЗБ? Center (OIC)?**

ентр онлайн-запитів (ЦОЗ) – це<br>
інструмент отримання або надання<br>
інформації про зниклу особу. Це<br>Онлайн-ресурс, до якого можуть отримати інструмент отримання або надання інформації про зниклу особу. Це доступ сім'ї зниклих безвісти та інші особи. ЦОЗ є ресурсом збору та збереження конкретної та корисної інформації, яка може використовуватися необхідною мірою для пошуку зниклих безвісти осіб.

Користувач ЦОЗ може подати заяву про зникнення особи, зазначивши різну інформацію про особу, включаючи опис зовнішньості, інформацію про найближчих живих родичів та деталі щодо обставин та місця зникнення.

#### **Як повідомити про зниклу особу?**

Вам знадобляться: **1**

- Ваші персональні дані, включно з Вашою адресою та номером телефону.
- Інформація, яку Ви би хотіли повідомити про зниклу особу, така як фотографія в електронному форматі або інформація щодо зовнішньості.
- Відкрийте веб-сайт oic.icmp.int або відкрийте **2** додаток **ICMP OIC Mobile** встановлений на Вашому смартфоні. Натисніть «Повідомити про зниклу безвісти особу» та заповніть онлайн-форму, використовуючи свої дані та дані про зниклу особу. Онлайн-підтримка доступна на всіх етапах цього процесу.

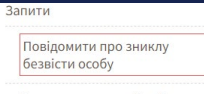

Запит про зниклу безвісти

Натисніть «Надіслати форму з даними про **3** зниклу людину», якщо Ви внесли всю відому інформацію.

Надіслати форму з даними про зниклу людину

Після відправки форми, Вам буде надано **4**персональний код для можливості перевірки статусу Вашої заявки у будь-який час. Збережіть його і тримайте в надійному місці. У разі втрати коду, будь ласка, сконтактуйте з МКЗБ електронною поштою **[oic.support@icmp.int](http://oic.support@icmp.int)**.

аша інформація збережна в базі даних.

Якщо у Вас виникли питання з приволу Вашого запиту, натисніть тут (або зв'яжіться з нами через eлектронну пошту: OIC.Support@icmp.int) і вкажіть цей код:

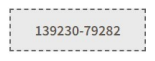

### **Як повідомити про місцерозташування зниклої особи?**

Додаток Знайти місцерозташування від МКЗБ дозволяє повідомити про масові поховання та інші місця, де можуть бути знайдені тіла осіб, які зникли безвісти, такі як в'язниці та місця незаконного утримання. Інформацію можна надати анонімно або включити контактні дані.

Відкрийте веб-сайт oic.icmp.int або відкрийте **1** додаток ICMP OIC Mobile встановлений на Вашому смартфоні. Його можна завантажити

**Інформація про місце поховання** Розташування Ukraine місця поховання: Введіть місцезнаход Bosnia and Herzegovina Croatia

**2** Біля напису «Розташування місця поховання» оберіть одну з доступних країн.

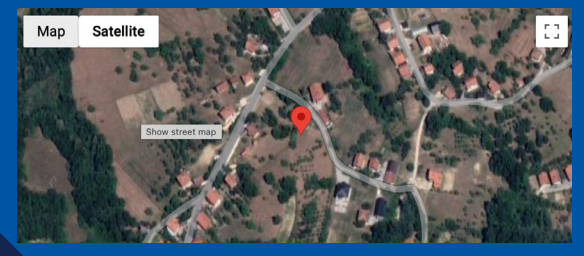

**4**

**5**

**3** Натисніть на місце на карті для позначення місця і наблизьте зображення максимально, щоб поставити позначку якомога точніше. Заповніть поля у формі. Натисніть «Надіслати форму з розташуванням місця поховання».

Надіслати форму з розташуванням місця поховання

## **Скануйте QR коди для встановлення додатку ICMP OIC Mobile**

Найпростіший спосіб повідомити про зниклу особу – використати мобільний додаток **ICMP OIC Mobile**. Просто використайте будь-який сканер QR кодів, щоб відкрити і встановити додаток **ICMP OIC Mobile**.

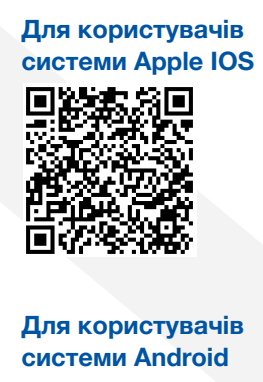

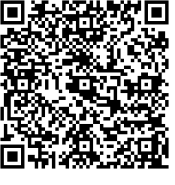

#### **Штаб-квартира МКЗБ**

Koninginnegracht 12 2514 AA Den Haag The Netherlands [www.icmp.int](http://www.icmp.int) [info@icmp.int](mailto:info%40icmp.int?subject=)